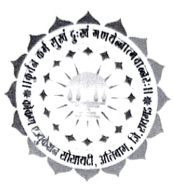

## Konkan Education Society's

## Dr. C. D. Deshmukh Commerce and Sau. K. G. Tamhane Arts College

Roha

## Following is the details of our teachers' teaching experience in this college upto 2020-21.

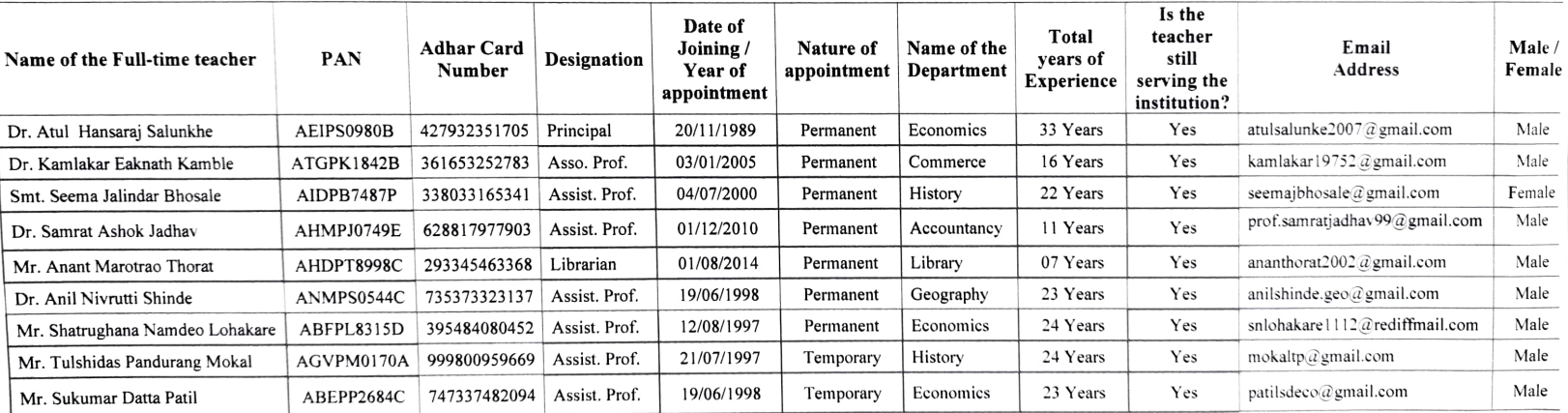

No teacher is retired or left the institute during the year 2020-21. The information is provided by office upto 2020-21 which is true and correct as per my knowledge.<br>Dr. Atul H. Salunkhe

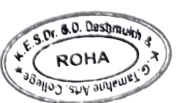

O. Desbnuth Principal K.E.S. Dr.C.D.Deshmukh Comm. & Sau. K.G.T Arts College, Roha -Raigad